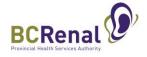

## **Vascular Access: Suggested Data Cleaning Procedure**

Updated February 9, 2024

This information can be updated anytime but must be current for every patient by Oct 31 and Apr 30 each year. The Vascular Access (VA) and Hemodialysis (HD) semi-annual Indicator Reports will be based on data entered as of Oct 31 and Apr 30.

|   | Report       | Step   | Action                                                                                                    |                                                                    |                                     |                    |                                   |           |                          |  |
|---|--------------|--------|----------------------------------------------------------------------------------------------------|--------------------------------------------------------------------|-------------------------------------|--------------------|-----------------------------------|-----------|--------------------------|--|
| 1 | VA Incidence | 1.1:   | Select:                                                                                                    |                                                                    |                                     |                    |                                   |           |                          |  |
|   |              | Run    | • Date Range = Period of interest (End date must be >28 days from the current date to capture patients on HD for >28 days).                                                                                                    |                                                                    |                                     |                    |                                   |           | or >28 days).            |  |
|   |              | report | • Run Report By = "Location"                                                                                                    |                                                                    |                                     |                    |                                   |           | _ ,,                     |  |
|   |              |        | Dialysis Centre = Centre of interest                                                                                                    |                                                                    |                                     |                    |                                   |           |                          |  |
|   |              |        | · ·                                                                                                    |                                                                    |                                     |                    |                                   |           |                          |  |
|   |              |        |                                                                                                    | • Cohort = "All patients who start chronic HD¹ for the first time" |                                     |                    |                                   |           |                          |  |
|   |              |        | • "Show patients with Unknown or Incomplete Access"                                                                                                    |                                                                    |                                     |                    |                                   |           |                          |  |
|   |              |        | VA Inc                                                                                                    | cidence Report 👩                                                   |                                     |                    |                                   |           |                          |  |
|   |              |        |                                                                                                    |                                                                    | Date Range 1M 3M 4M                 | 1Y                 |                                   |           |                          |  |
|   |              |        |                                                                                                    |                                                                    | * Start Date 25-Sep-2022            | Ĉ̂o                |                                   |           |                          |  |
|   |              |        |                                                                                                    |                                                                    | * End Date 26-Dec-2022              | €                  |                                   |           |                          |  |
|   |              |        |                                                                                                    |                                                                    | Run Report By   Location   Nephrolo | -                  |                                   |           |                          |  |
|   |              |        |                                                                                                    |                                                                    | ialysis Centre All                  |                    |                                   |           |                          |  |
|   |              |        |                                                                                                    | Primary Manag                                                      | alth Authority                      |                    |                                   |           |                          |  |
|   |              |        |                                                                                                    | He                                                                 | aith Authority                      | ~                  |                                   |           |                          |  |
|   |              |        |                                                                                                    |                                                                    | ① Cohorts                           |                    |                                   |           |                          |  |
|   |              |        | <ul> <li>All patients who started chronic HD for the first time</li> <li>Started chronic HD for the first time &amp; known to nephrology &gt; 6 months</li> <li>Started chronic HD for the first time &amp; known to nephrology &gt; 6 months &amp; prior care was KCC</li> </ul> |                                                                    |                                     |                    |                                   |           |                          |  |
|   |              |        |                                                                                                    |                                                                    |                                     |                    |                                   |           |                          |  |
|   |              |        |                                                                                                    |                                                                    |                                     |                    | hrology > 6 months & prior care w |           | en as preferred modality |  |
|   |              |        |                                                                                                    | Show Patients with Unknown or Incom                                | w Patient List   nplete Access      |                    |                                   |           |                          |  |
|   |              |        | St. F                                                                                                    | Paul's Hospital - Pa                                               | atients with Unknown                | Access             |                                   |           |                          |  |
|   |              |        | pt#                                                                                                    | Patient Name                                                       | Chronic HD Start Date               | Access Create Date | Access First Used Date            | Location  | Body Side                |  |
|   |              |        | 1                                                                                                    | BROOKS, BARON                                                      | 05-Jan-2022                         |                    |                                   |           |                          |  |
|   |              |        | St. F                                                                                                    | Paul's Hospital - Pa                                               | atients with Incomple               | te Access          |                                   |           |                          |  |
|   |              |        | pt#                                                                                                    | Patient Name                                                       | Chronic HD Start Date               | Access Create Date | Access First Used Date            | Location  | Body Side                |  |
|   |              |        | 1                                                                                                    | JAMES, GORDON                                                      | 01-Sep-2022                         | 31-Aug-2022        |                                   | Upper Arm | Left                     |  |
|   |              |        | 2                                                                                                    | JOHNSON, CAMERON                                                   | 21-Feb-2021                         |                    | 15-Feb-2021                       |           |                          |  |

<sup>&</sup>lt;sup>1</sup> Chronic HD = Provincial Renal (PR) patients with chronic renal failure who have been on HD for at least 28 continuous days.

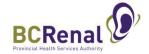

| Report    | Step     | Action                                                                                                    |
|-----------|----------|----------------------------------------------------------------------------------------------------|
| VA        | 1.2: Fix | "Unknown access" = No active <sup>2</sup> access was identified on the first CHRONIC HD run date (Note: Section refers to 1 <sup>st</sup> run on CHRONIC                                                                                                    |
| Incidence | errors   | Fix:                                                                                                    |
| cont'd    | 0        | 1. If no access has been inputted into PROMIS: Go to the Procedure record and enter a "New Access" – "VA Procedure." Ider                                                                                                    |
| cont u    |          | ·                                                                                                    |
|           |          | the date the access was created.                                                                                                    |
|           |          | 2. If the access was created in PROMIS but the creation date was >1 day from the first <b>CHRONIC</b> HD run, go to the Assessment                                                                                                    |
|           |          | record and add a new assessment identifying the active access in use on the first CHRONIC HD run date.                                                                                                    |
|           |          |                                                                                                    |
|           |          | "Incomplete access" = Active <sup>2</sup> access that was in use on the first CHRONIC HD run and the first CHRONIC HD run date differ by >1 c                                                                                                    |
|           |          | Fix:                                                                                                    |
|           |          | <ol> <li>Go to the Procedure record and check that the date of the "New Access" procedure is correct (i.e., the date the access wa</li> </ol>                                                                                                    |
|           |          | created). If not, fix the date.                                                                                                    |
|           |          | 2. If the creation date was >1 day from the first <b>CHRONIC</b> HD run, go to the Assessment record and add a new assessment                                                                                                    |
|           |          |                                                                                                    |
|           |          | identifying the active access in use on the first <b>CHRONIC</b> HD run date.                                                                                                    |
|           |          |                                                                                                    |
|           |          | Procedure record:                                                                                                    |
|           |          |                                                                                                    |
|           |          |                                                                                                    |
|           |          | Create New Access - New VA Procedure                                                                                                    |
|           |          | * Procedure Date 27-Jul-2023                                                                                                    |
|           |          | ^                                                                                                    |
|           |          | * Procedure Date 27-Jul-2023 to Lot Number Procedure Create new   * Procedure Reason                                                                                                    |
|           |          | * Procedure Date 27-Jul-2023                                                                                                    |
|           |          | * Procedure Date 27-Jul-2023                                                                                                    |
|           |          | * Procedure Date 27-Jul-2023                                                                                                    |
|           |          | * Procedure Date 27-Jul-2023                                                                                                    |
|           |          | * Procedure Date 27-Jul-2023                                                                                                    |
|           |          | * Procedure Date 27-Jul-2023                                                                                                    |
|           |          | * Procedure Date 27-Jul-2023                                                                                                    |
|           |          | * Procedure Date 27-Jul-2023                                                                                                    |
|           |          | * Procedure Date 27-Jul-2023                                                                                                    |
|           |          | * Procedure Date 27-Jul-2023                                                                                                    |
|           |          | * Procedure Date 27-Jul-2023                                                                                                    |
|           |          | * Procedure Date 27-Jul-2023 Concentration of Create new Procedure Reason  Based on Referral/Consult  Order By Physician Q AVF/G complication, temporary AVF/G non-use AVF/G consult completed, awaiting OR AVF/G availing or publication of Catheter AVF/G in use; transitioning off catheter AVF/G in use; transitioning off catheter AVF/G in use; transitioning off catheter AVF/G referral/consult in progress Anticipating transplant in near future Availing renal recovery Awaiting renal recovery Awaiting renal recovery Awaiting/transitioning to PD Catheter recommended, limited life expectancy Catheter recommended, no available AVF/G options Late change in treatment decision, no access plan                                                                                                    |
|           |          | * Procedure Date 27-Jul-2023 © Lot Number  Procedure Create new Procedure Reason  Based on Referral/Consult V  Order By Physician Q  Done By V  Done By Physician Q  Done at Unit V  *Done at Centre Q  Supervised Res/fellow? Patient Class  * Access Type Double Lumen Non-Cuffed V  Location V  Body Side V  Lot Number  * Procedure Reason  * Procedure Reason  * Procedure Reason  * AVF/G consult completed, awaiting OR  AVF/G consult completed, awaiting OR  AVF/G in use; transitioning off catheter  AVF/G referral/consult in progress  Anticipating transplant in near future  Awaiting renal recovery  Awaiting renal recovery  Awaiting renal recovery  Catheter recommended, limited life expectancy  Catheter recommended, mo available AVF/G options  Late change in treatment decision, no access plan  Medical reason - awaiting assessment/intervention                                                                                                    |
|           |          | * Procedure Date 27-Jul-2023 to Lot Number  Procedure Create new Procedure Reason  Based on Referral/Consult  Order By Physician Done By Done By Physician One By Physician One By Physician Done at Unit Done at Unit Done at Centre Supervised Res/fellow? Patient Class Access Type Double Lumen Non-Cuffed  Location Body Side HD Catheter  Very Created by Access plan AVF/G result ompleted, awaiting OR AVF/G resulted but not ready for use AVF/G failure, pending access plan AVF/G in use; transitioning off catheter AVF/F failure, pending access plan AVF/G in use; transitioning off catheter AVF/F referral/consult in progress Anticipating transplant in near future Awaiting renal recovery Awaiting fransplant in near future Awaiting fransplant in near future Awaiting fransplant in near fu |
|           |          | * Procedure Date 27-Jul-2023                                                                                                    |
|           |          | * Procedure Date 27-Jul-2023 to Lot Number  Procedure Create new Procedure Reason  Based on Referral/Consult  Order By Physician Done By Done By Physician One By Physician One By Physician Done at Unit Done at Unit Done at Centre Supervised Res/fellow? Patient Class Access Type Double Lumen Non-Cuffed  Location Body Side HD Catheter  Very Created by Access plan AVF/G result ompleted, awaiting OR AVF/G resulted but not ready for use AVF/G failure, pending access plan AVF/G in use; transitioning off catheter AVF/F failure, pending access plan AVF/G in use; transitioning off catheter AVF/F referral/consult in progress Anticipating transplant in near future Awaiting renal recovery Awaiting fransplant in near future Awaiting fransplant in near future Awaiting fransplant in near fu |

<sup>&</sup>lt;sup>2</sup> Active = First Use / First Use – Not Fully Functional / First Functionally Mature Use / In Use (not functionally mature yet) / In Use – dysfunctional.

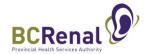

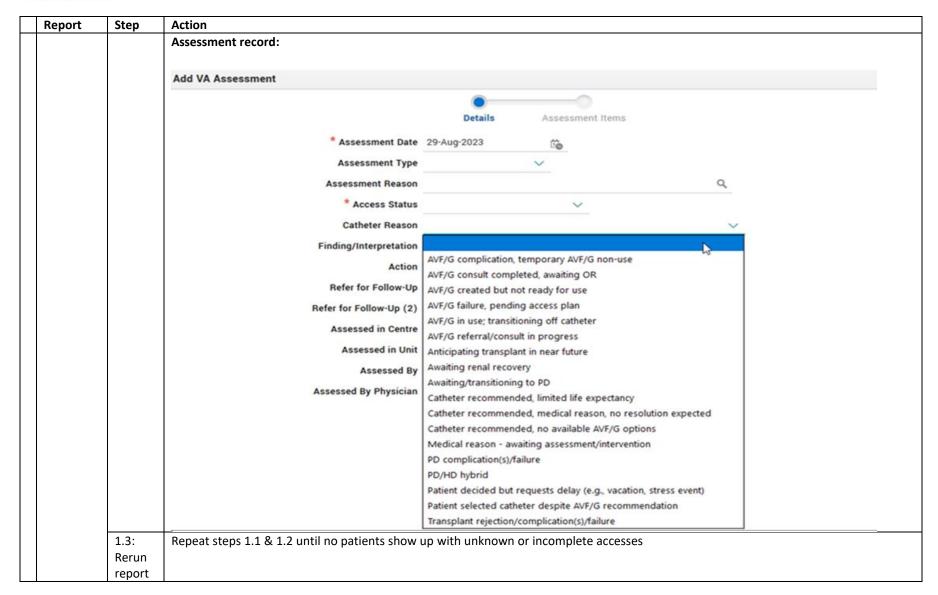

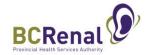

|   | Report     | Step              | Action                                                                                                  |                               |                                                              |           |                                                |                 |            |             |
|---|------------|-------------------|----------------------------------------------------------------------------------------------------|-------------------------------|--------------------------------------------------------------|-----------|------------------------------------------------|-----------------|------------|-------------|
| 2 | VA         | 2.1: Run report   | Select:                                                                                                 |                               |                                                              |           |                                                |                 |            |             |
|   | Prevalence |                   | • As of D                                                                                               | ate = current date            |                                                              |           |                                                |                 |            |             |
|   |            |                   | • Run Re                                                                                                | port By = "Location"          |                                                              |           |                                                |                 |            |             |
|   |            |                   | Dialysis                                                                                                | s Centre = centre of interest | t                                                            |           |                                                |                 |            |             |
|   |            |                   |                                                                                                    | Patients with Unknown Ac      |                                                              |           |                                                |                 |            |             |
|   |            |                   | VA Pres                                                                                                 | valence Report 🕝              |                                                              |           |                                                |                 |            |             |
|   |            |                   |                                                                                                    |                               | * 4                                                          | s of Date | 23-Jan-2023                                    | Ē               | )          |             |
|   |            |                   |                                                                                                    |                               | * Run                                                        | Report By | <ul><li>Location</li><li>Nephrologis</li></ul> | st              |            |             |
|   |            |                   |                                                                                                    |                               | * Dialys                                                     | is Centre | All Centres                                    |                 | 0,         |             |
|   |            |                   |                                                                                                    |                               |                                                              | Location  | All Locations                                  | ~               |            |             |
|   |            |                   |                                                                                                    | Prim                          | nary Manageme                                                |           |                                                |                 | Q          |             |
|   |            |                   |                                                                                                    | Dialyzing Time                |                                                              |           |                                                |                 |            |             |
|   |            |                   | Show Patient List ☐  ① Show Patients with Unknown Access ☑                                              |                               |                                                              |           |                                                |                 |            |             |
|   |            |                   | Show Patients with Cannulation methods ONLY                                                             |                               |                                                              |           |                                                |                 |            |             |
|   |            |                   | Group Fistula/Graft by method of Cannulation                                                            |                               |                                                              |           |                                                |                 |            |             |
|   |            |                   |                                                                                                    |                               |                                                              |           |                                                |                 |            |             |
|   |            |                   | Acces                                                                                                   | s Type:                       |                                                              |           |                                                |                 | # Patients | <del></del> |
|   |            |                   | Unkno                                                                                                   | wn Access                     | 8                                                            | 33 %      |                                                |                 | 10         |             |
|   |            |                   | Pt#                                                                                                    | Patient                       | Access Ty                                                    | pe Loca   | ition                                          | Body Side       | Created    |             |
|   |            |                   | 3                                                                                                    |                               |                                                              |           |                                                |                 |            |             |
|   |            |                   |                                                                                                    |                               | Unknown<br>Access                                            |           |                                                |                 |            |             |
|   |            |                   | 6                                                                                                    |                               |                                                              |           |                                                |                 |            |             |
|   |            |                   |                                                                                                    |                               | Unknown<br>Access                                            |           |                                                |                 |            |             |
|   |            |                   | 10                                                                                                    | ,                             | Unknown                                                      |           |                                                |                 |            |             |
|   |            |                   |                                                                                                    |                               | Access                                                       |           |                                                |                 |            |             |
|   |            |                   |                                                                                                    |                               |                                                              |           |                                                |                 |            |             |
|   |            | 2.2: Fix errors   | "Unknov                                                                                                 | vn access" =                  |                                                              |           |                                                |                 |            |             |
|   |            |                   | 1. No active <sup>3</sup> access is identified in the access record                                     |                               |                                                              |           |                                                |                 |            |             |
|   |            |                   | <ul> <li>Fix: Add an access to the patient's record (create New Access" – "VA Procedure"; OR</li> </ul> |                               |                                                              |           |                                                |                 |            |             |
|   |            |                   |                                                                                                    |                               | ess has not been updated within 6 months of the "as of date" |           |                                                |                 |            |             |
|   |            |                   | Fix: Edit the Procedure or Assessment record.                                                           |                               |                                                              |           |                                                |                 |            |             |
| 1 |            | 2.3: Rerun report | Repeat st                                                                                               | eps 2.1 & 2.2 until there are | e no patients v                                              | vith unkn | own or outdated                                | d access status | es         |             |

<sup>&</sup>lt;sup>3</sup> Active = First Use / First Use – Not Fully Functional / First Functionally Mature Use / In Use (not functionally mature yet) / In Use – dysfunctional.

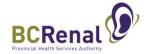

|   | Report      | Step     | Action                                                                                                    |                                      |                                                        |                                                |
|---|-------------|----------|----------------------------------------------------------------------------------------------------|--------------------------------------|--------------------------------------------------------|------------------------------------------------|
| 3 | HD Catheter | 3.1: Run | Select:                                                                                                   |                                      |                                                        |                                                |
|   | Reason      | report   | <ul><li>Run Report By = "Location"</li></ul>                                                              |                                      |                                                        |                                                |
|   | Prevalence  |          | Dialysis Centre = centre of inte                                                                          | rest                                 |                                                        |                                                |
|   |             |          |                                                                                                    |                                      | VA Indicator Report                                    | s utilize cohort on HD > 6mos so best to focus |
|   |             |          | on that group when doing sem                                                                              |                                      | •                                                      |                                                |
|   |             |          | <ul> <li>"Show Patients with Expired Care</li> </ul>                                                      |                                      | o <i>l</i>                                             |                                                |
|   |             |          | Show ratients with Expired Co                                                                             | active ter neason only               |                                                        |                                                |
|   |             |          | HD Catheter Reason Prevalence Report @                                                                    |                                      |                                                        |                                                |
|   |             |          |                                                                                                    | User Id JMACDONALD                   |                                                        |                                                |
|   |             |          | * A:                                                                                                    | of Date 23-Jan-2023                  | Ė                                                      |                                                |
|   |             |          | * Run F                                                                                                   | eport By  © Location  O Nephrologist |                                                        |                                                |
|   |             |          | * Dialys                                                                                                  | s Centre                             | Q                                                      |                                                |
|   |             |          | Dialysis                                                                                                  | Location                             |                                                        |                                                |
|   |             |          | Primary Manageme                                                                                          | nt Centre                            | ٩                                                      |                                                |
|   |             |          | Dialyz                                                                                                    | ing Time Any V                       |                                                        |                                                |
|   |             |          | Cathete                                                                                                   | r Reason All                         |                                                        |                                                |
|   |             |          |                                                                                                    | Patients                             |                                                        |                                                |
|   |             |          | Show Patients with Expired<br>Rea                                                                         | Catheter<br>son Only                 |                                                        |                                                |
|   |             |          | PROMIS                                                                                                    |                                      |                                                        | _                                              |
|   |             |          | HD Catheter Reason Prevalence                                                                             | Report                               |                                                        |                                                |
|   |             |          | Total # of patients  Patients with Expired Catheter Reason                                                |                                      | 66<br>27                                               |                                                |
|   |             |          |                                                                                                    |                                      |                                                        |                                                |
|   |             |          | Patients with Expired Catheter F<br>Expired Catheter Reason = A reason entered 6 months or m              |                                      |                                                        |                                                |
|   |             |          | Health Authority: Vancouver Coasta                                                                        | Health Authority                     |                                                        |                                                |
|   |             |          | Dialysis Centre: St. Paul's Hospital                                                                      |                                      |                                                        |                                                |
|   |             |          | Pt Patient Name Catheter Rea # Date                                                                       | as of 06-Sep-2022                    |                                                        |                                                |
|   |             |          | 1 CLARKE, ELISA 28-Jan-2022<br>2 DHALIWAL, IAN 08-Feb-2022<br>3 GRANT, ROB 08-Feb-2022                    | 221 Days<br>210 Days<br>210 Days     | PARKER, DOMINIQUE<br>CARTER, ANNE-MARIE<br>NG, CHARLES |                                                |
|   |             |          | 4 JONES, SAID 28-Jan-2022                                                                                 | 221 Days                             | ALEXANDER<br>MCKENZIE, RAMIN                           |                                                |
|   |             |          | 5 LI, HARCHARAN 15-Feb-2022<br>6 PETERS, GURINDER 08-Feb-2022<br>7 SIMPSON, GAVIN 31-Jan-2022             | 203 Days<br>210 Days<br>218 Days     | NEUFELD, ALEXANDER MACKENZIE, AHMED KERR, AMELIA       |                                                |
|   |             |          | 8 HARRIS, CASSANDRA 10-Dec-2021                                                                           | 270 Days                             | PARKER, DOMINIQUE<br>SANDHU, STEFAN                    |                                                |
|   |             |          | 9 HARRIS, RAJENDRA 01-Dec-2021<br>10 MARTIN, BALDEV 08-Feb-2022                                           | 279 Days<br>210 Days                 | MACKENZIE, AHMED                                       |                                                |
|   |             |          | 11         GRAHAM, FREDRICK         28-Jan-2022           12         ROBERTSON, LUKAS         03-Feb-2022 | 221 Days                             | PARKER, DOMINIQUE<br>CARTER, ANNE-MARIE                |                                                |
|   | 1           |          | 13 SIMPSON DEREN 27 Ian 2022                                                                              | 215 Days                             | MCKENZIE DAMIN                                         |                                                |

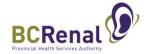

| HD Catheter | Step           | Action                                      |                                                                                                    |             |  |  |  |
|-------------|----------------|---------------------------------------------|----------------------------------------------------------------------------------------------------|-------------|--|--|--|
|             | 3.2 Fix errors | Expired catheter = "Catheter Reason" has n  | not been updated within the past 6 months                                                                                 |             |  |  |  |
| Reason      |                | Fix: Create an Assessment record and se     | elect the most appropriate reason for current use of catheter.                                                            |             |  |  |  |
| Prevalence  |                | Time or cace any issessment record and se   | need the most appropriate reason for earlieft ase or eatheren.                                                            |             |  |  |  |
|             |                |                                             |                                                                                                    |             |  |  |  |
| cont'd      |                | · ·                                         | d every 6 mos for all patients with catheters (regardless of the reas                                                     | •           |  |  |  |
|             |                | reason will auto populate (and can be edite | ed) if a long-term reason was selected at the time of initial insertio                                                    | n or in the |  |  |  |
|             |                | most recent assessment. Long-term reason    | s are (1) patient selected catheter despite AVF/G recommendation                                                          | n; (2) limi |  |  |  |
|             |                | life expectancy, catheter recommended: (3   | ) medical reason, no resolution expected; and (4) no available AV                                                         | options.    |  |  |  |
|             |                | , , , , , , , , , , , , , , , , , , , ,     | , ,                                                                                                    |             |  |  |  |
|             |                | Add VA Assessment                           |                                                                                                    |             |  |  |  |
|             |                |                                             | •                                                                                                    |             |  |  |  |
|             |                |                                             | Details Assessment Items                                                                                                  |             |  |  |  |
|             |                | •                                           |                                                                                                    |             |  |  |  |
|             |                | * Assessment Date                           | 09-Feb-2024                                                                                                    |             |  |  |  |
|             |                | Assessment Type                             |                                                                                                    |             |  |  |  |
|             |                | Assessment Reason                           | Q                                                                                                    |             |  |  |  |
|             |                | * Access Status                             | ~                                                                                                    |             |  |  |  |
|             |                | Catheter Reason                             | ~                                                                                                    |             |  |  |  |
|             |                | Finding/Interpretation                      |                                                                                                    |             |  |  |  |
|             |                | SF Si                                       | AVF/G complication, temporary AVF/G non-use                                                                               |             |  |  |  |
|             |                | Action                                      | AVF/G consult completed, awaiting OR                                                                                      |             |  |  |  |
|             |                | Refer for Follow-Up                         | AVF/G created but not ready for use                                                                                       |             |  |  |  |
|             |                | Refer for Follow-Up (2)                     | AVF/G failure, pending access plan AVF/G in use: transitioning off catheter                                               |             |  |  |  |
|             |                | Assessed in Centre                          | AVF/G referral/consult in progress                                                                                        |             |  |  |  |
|             |                | Assessed in Unit                            | Anticipating transplant in near future                                                                                    |             |  |  |  |
|             |                | Assessed By                                 | Awaiting renal recovery                                                                                                   |             |  |  |  |
|             |                |                                             | Awaiting/transitioning to PD                                                                                              |             |  |  |  |
|             |                | Assessed By Physician                       | Catheter recommended, limited life expectancy  Catheter recommended, medical reason, no resolution expected               |             |  |  |  |
|             |                |                                             | Catheter recommended, no available AVF/G options                                                                          |             |  |  |  |
|             |                |                                             | Medical reason – awaiting assessment/intervention                                                                         |             |  |  |  |
|             |                |                                             | PD complication(s)/failure                                                                                                |             |  |  |  |
|             |                |                                             | PD/HD hybrid                                                                                                    |             |  |  |  |
|             |                |                                             |                                                                                                    |             |  |  |  |
|             |                |                                             | Patient decided but requests delay (e.g., vacation, stress event)  Patient selected catheter despite AVF/G recommendation |             |  |  |  |

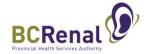

|   | Report       | Step             | Action                                                                                                    |  |  |  |  |  |
|---|--------------|------------------|----------------------------------------------------------------------------------------------------|--|--|--|--|--|
| 4 | VA Infection | 4.1 Run report   | Select:                                                                                                    |  |  |  |  |  |
|   |              | ·                | Date Range = period of interest                                                                                                    |  |  |  |  |  |
|   |              |                  | Dialysis Centre = centre of interest                                                                                                    |  |  |  |  |  |
|   |              |                  | · ·                                                                                                    |  |  |  |  |  |
|   |              |                  | Patients Included = "All HD Patients"                                                                                                    |  |  |  |  |  |
|   |              |                  | • Complications Included in Report = "Infection Confirmed – Blood Culture"                                                                                                    |  |  |  |  |  |
|   |              |                  | • "Show Patients with Infections Only"                                                                                                    |  |  |  |  |  |
|   |              |                  | VA Infection Rates Report ②                                                                                                    |  |  |  |  |  |
|   |              |                  | User ID JMACDONALD                                                                                                    |  |  |  |  |  |
|   |              |                  | Date Range 1M 3M 6M YTD 1Y 2Y 5Y                                                                                                    |  |  |  |  |  |
|   |              |                  | * Start Date 23-Jan-2022                                                                                                    |  |  |  |  |  |
|   |              |                  | * End Date 23-Jan-2023                                                                                                    |  |  |  |  |  |
|   |              |                  | * Dialysis Centre All Centres                                                                                                    |  |  |  |  |  |
|   |              |                  | * Patients Included All HD Patients                                                                                                    |  |  |  |  |  |
|   |              |                  |                                                                                                    |  |  |  |  |  |
|   |              |                  | ☐ Access Related Infection                                                                                                    |  |  |  |  |  |
|   |              |                  | ✓ Infection Confirmed - Blood Culture                                                                                                    |  |  |  |  |  |
|   |              |                  | ☐ Infection Confirmed - Catheter Tip                                                                                                    |  |  |  |  |  |
|   |              |                  | * Complications Included in Report 🔲 Infection Confirmed - Dialysate                                                                                                    |  |  |  |  |  |
|   |              |                  | ☐ Infection Confirmed - Exit Site                                                                                                    |  |  |  |  |  |
|   |              |                  | ☐ Infection Confirmed - Historical data (prior to Feb 2007) ☐ Non-Access Related Infection                                                                                                   |  |  |  |  |  |
|   |              |                  | Signs of Localized Infection                                                                                                    |  |  |  |  |  |
|   |              |                  | Show Patients ✓                                                                                                    |  |  |  |  |  |
|   |              |                  | Show Patients with Infections ONLY ☑                                                                                                    |  |  |  |  |  |
|   |              |                  | Show Patients with Cannulation methods ONLY                                                                                                    |  |  |  |  |  |
|   |              |                  | Group Fistula/Graft by method of Cannulation                                                                                                    |  |  |  |  |  |
|   |              |                  | Consolidate All HD Catheter Subtypes ☑                                                                                                    |  |  |  |  |  |
|   |              | 4.2 Compare to   | Compare list of patients with secondary sources (if available) to identify potentially missing patients. Secondary                                                                           |  |  |  |  |  |
|   |              | secondary source | sources might include: Blood & Catheter Tip Culture report in PROMIS, reports from HA lab on positive blood cultures                                                                         |  |  |  |  |  |
|   |              | 3555             | antibiotic report, etc.                                                                                                    |  |  |  |  |  |
|   |              | 4.3 Confirm      | Confirm that all VA infections showing in PROMIS were indeed VA infections (vs UTI). Adjust entries in PROMIS as                                                                             |  |  |  |  |  |
|   |              | PROMIS entries   | needed (using the assessment section of the VA module)                                                                                                    |  |  |  |  |  |
|   |              |                  | Identify patients not showing up on the list who were known to have VA infections (e.g., using secondary sources).  Update PROMIS as needed (using the assessment section of the VA module). |  |  |  |  |  |